证券代码:300156 证券简称:神雾环保 公告编号:2019-012

## 神雾环保技术股份有限公司

# 关于召开 2019 年第一次临时股东大会通知的公告

本公司及董事会全体成员保证公告内容的真实、准确和完整,没 有虚假记载、误导性陈述或者重大遗漏。

神雾环保技术股份有限公司(以下简称"公司")定于 2019 年 3 月 8 日以现场会议 及网络投票相结合的方式召开 2019 年第一次临时股东大会。公司已于 2019 年 1 月 18 日(星期五)在巨潮资讯网(http://www.cninfo.com.cn)上披露《第三届董事会第四十 七次(临时)会议决议的公告》及相关公告,现将本次股东大会的有关事项通知如下:

### 一、召开会议的基本情况

1、股东大会届次:2019 年第一次临时股东大会

2、股东大会召集人:公司董事会

3、会议召开的合法、合规性:公司第三届董事会第四十七次(临时)会议审议通 过了《关于召开公司 2019 年第一次临时股东大会的议案》,本次股东大会会议的召开符 合有关法律、行政法规、部门规章、规范性文件和《公司章程》的规定。

4、会议召开的日期、时间:

(1)现场会议召开时间:2019 年 3 月 8 日(星期五)下午 15:00。

(2) 网络投票时间: 2019年3月7日-2019年3月8日。其中通过深圳证券交 易所交易系统进行网络投票的时间为 2019 年 3 月 8 日上午 9: 30-11: 30, 下午 13: 00-15:00;通过互联网投票系统投票的具体时间为 2019 年 3 月 7 日 15:00 至 2019 年 3 月 8 日 15:00 的任意时间。

5、会议召开方式:现场投票和网络投票相结合的方式。

公司股东只能选择现场投票、网络投票方式的一种。同一表决权出现重复表决的, 以第一次投票表决结果为准。

6、股权登记日:2019 年 3 月 1 日(星期五)

7、会议出席对象。

(1)在股权登记日持有公司股份的普通股股东。

于股权登记日 2019 年 3 月 1 日下午收市时在中国证券登记结算有限责任公司深圳

分公司登记在册的本公司全体普通股股东均有权出席股东大会,并可以书面形式委托代 理人出席会议和参加表决,该股东代理人不必是本公司股东。

(2)本公司董事、监事和高级管理人员。

(3)本公司聘请的见证律师。

8、会议地点:北京市昌平区气象科技园区振兴路 2 号院 4 号楼 7 层神雾环保技术 股份有限公司 701 会议室。

### 二、会议审议事项

1、《关于公司实际控制人、部分董监高增持计划变更的议案》

2、《关于增补公司第三届董事会非独立董事的议案》

上述议案的具体内容详见公司 2019 年 1 月 18 日在巨潮资讯网 ([http://www.cninfo.com.cn](http://www.cninfo.com.cn/))上披露的《关于第三届董事会第四十七次(临时)会议决 议的公告》及相关公告。

### 三、提案编码

本次股东大会提案编码如下表所示,请股东按照提案编码所示,进行投票表决。

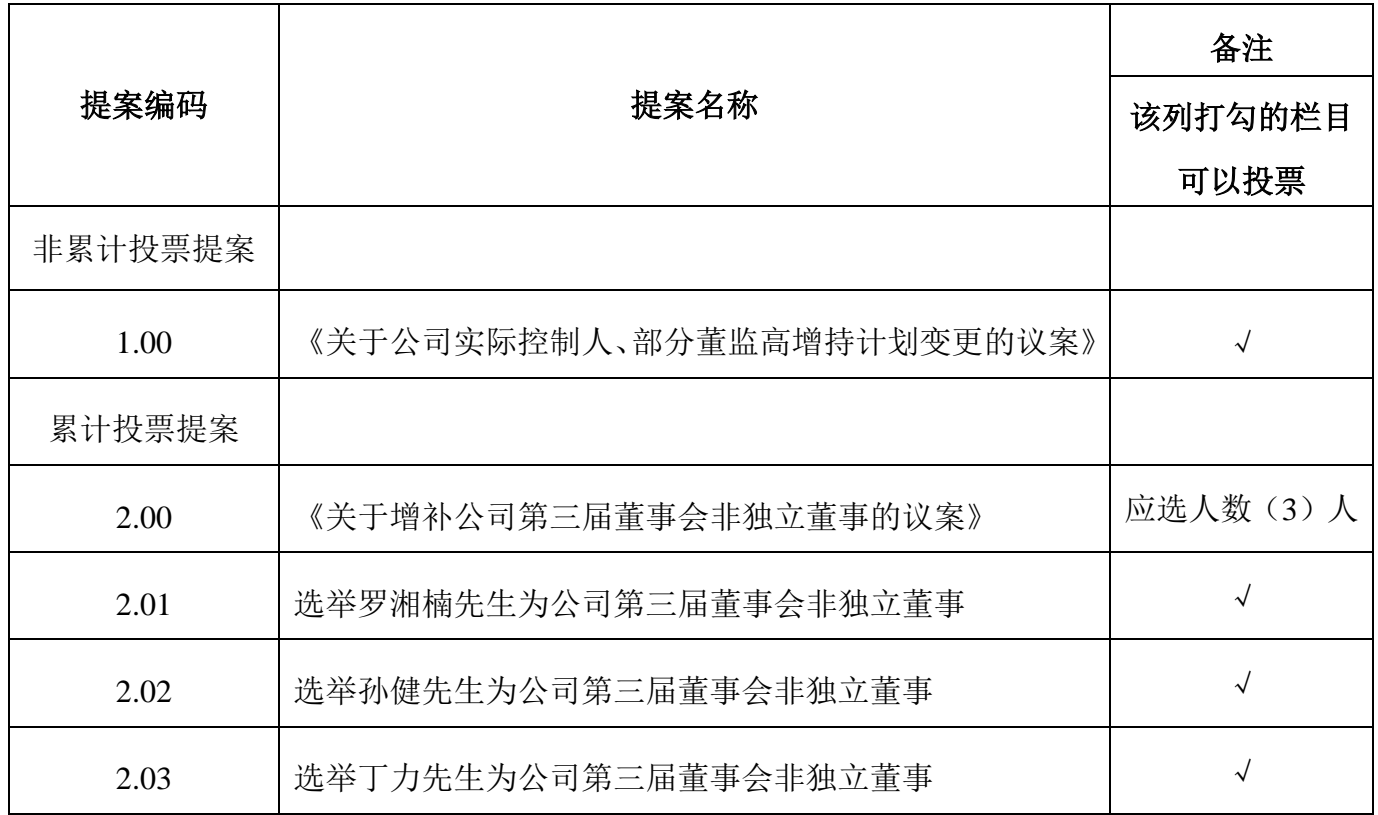

### 四、会议登记办法

1、登记方式:

(1)法人股东出席会议须持有《企业法人营业执照》复印件(盖公章),《法人代

表身份证明书》;委托代理人出席的,须持《法人授权委托书》、出席人《身份证》办理 登记手续;

(2)自然人股东亲自出席会议的须持本人《身份证》、《证券账户卡》;委托代理人 出席会议的,须持代理人《身份证》、《授权委托书》(附件二)、委托人股东《证券账户 卡》复印件、委托人身份证复印件办理登记手续;

(3)异地股东可采取信函或传真方式登记,股东请仔细填写《参会股东登记表》(附 件一),与前述登记文件送交公司,以便登记确认。传真或信函于 2019 年 3 月 6 日 17:00 前送达或传真至本公司证券发展部。来信请寄: 北京市昌平区气象科技园区振兴路 2 号院 4 号楼 7 层神雾环保技术股份有限公司证券发展部,邮编: 102299(信封请注明"股 东大会"字样)。不接受电话登记。

(4)注意事项:出席现场会议的股东及股东代理人请携带相关证件原件于会前半小 时到会场办理登记手续。

2、登记时间:2019 年 3 月 6 日,上午 9:00—11:30,下午 13:00—17:00。

3、登记地点:神雾环保技术股份有限公司证券发展部

### 五、参加网络投票的具体操作流程

本次股东大会上,股东可以通过深交所交易系统和互联网投票系统(网址为 http://wltp.cninfo.com.cn)参加投票,网络投票操作流程详见附件三。

### 六、 其他事项

1、会议联系方式:

联系人:陈金霞

联系电话: 010-80470166 、010-80470099

联系传真: 010-80470098

地址:北京市昌平区气象科技园区振兴路 2 号院 4 号楼 7 层神雾环保技术股份有限 公司证券发展部

邮政编码:102299

2、本次会议会期半天,出席会议与会股东或委托代理人的食宿费、交通费自理。

另附:附件一:参会股东登记表

附件二:授权委托书

附件三:网络投票操作流程

#### 七、备查文件

- 1、《第三届董事会第四十七次(临时)会议决议》;
- 2、深交所要求的其他文件。

特此公告。

神雾环保技术股份有限公司董事会

### 2019 年 2 月 20 日

# 参会股东登记表

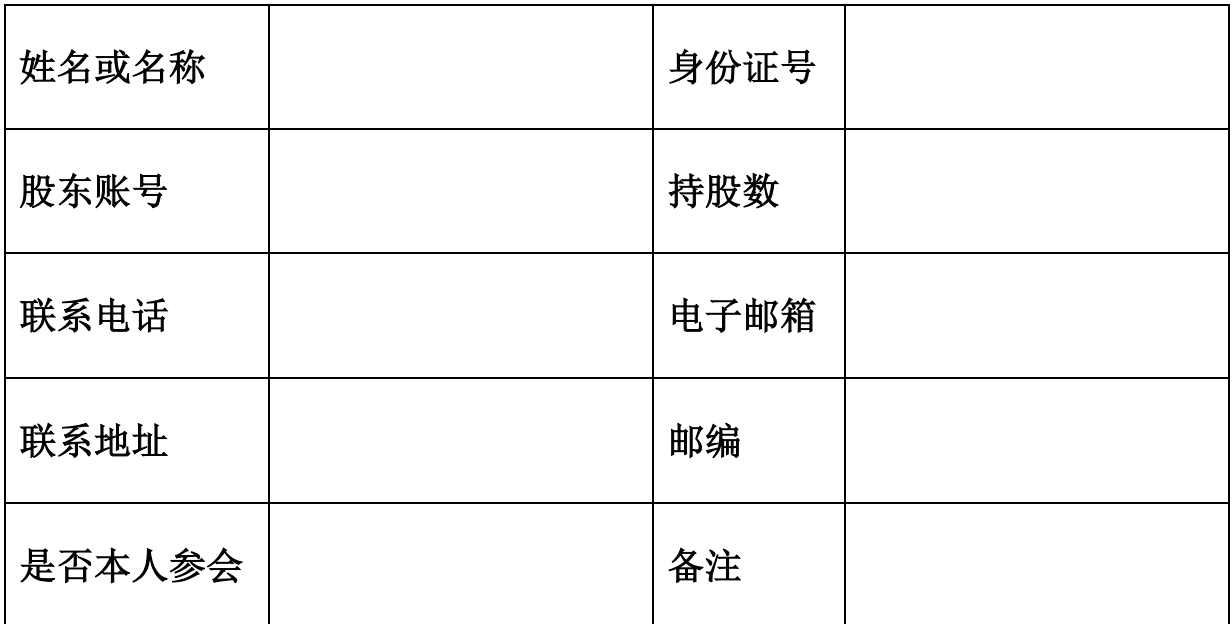

# 授权委托书

兹委托\_\_\_\_\_\_\_\_\_\_\_先生(女士)代表本人(本公司)出席神雾环保技术股份有限 公司 2019 年第一次临时股东大会,并代表本人对会议审议的各项议案按本授权委托书 的指示行使表决权。若本人(本公司)无指示,则受托人可自行斟酌投票表决。

委托股东姓名及签章:

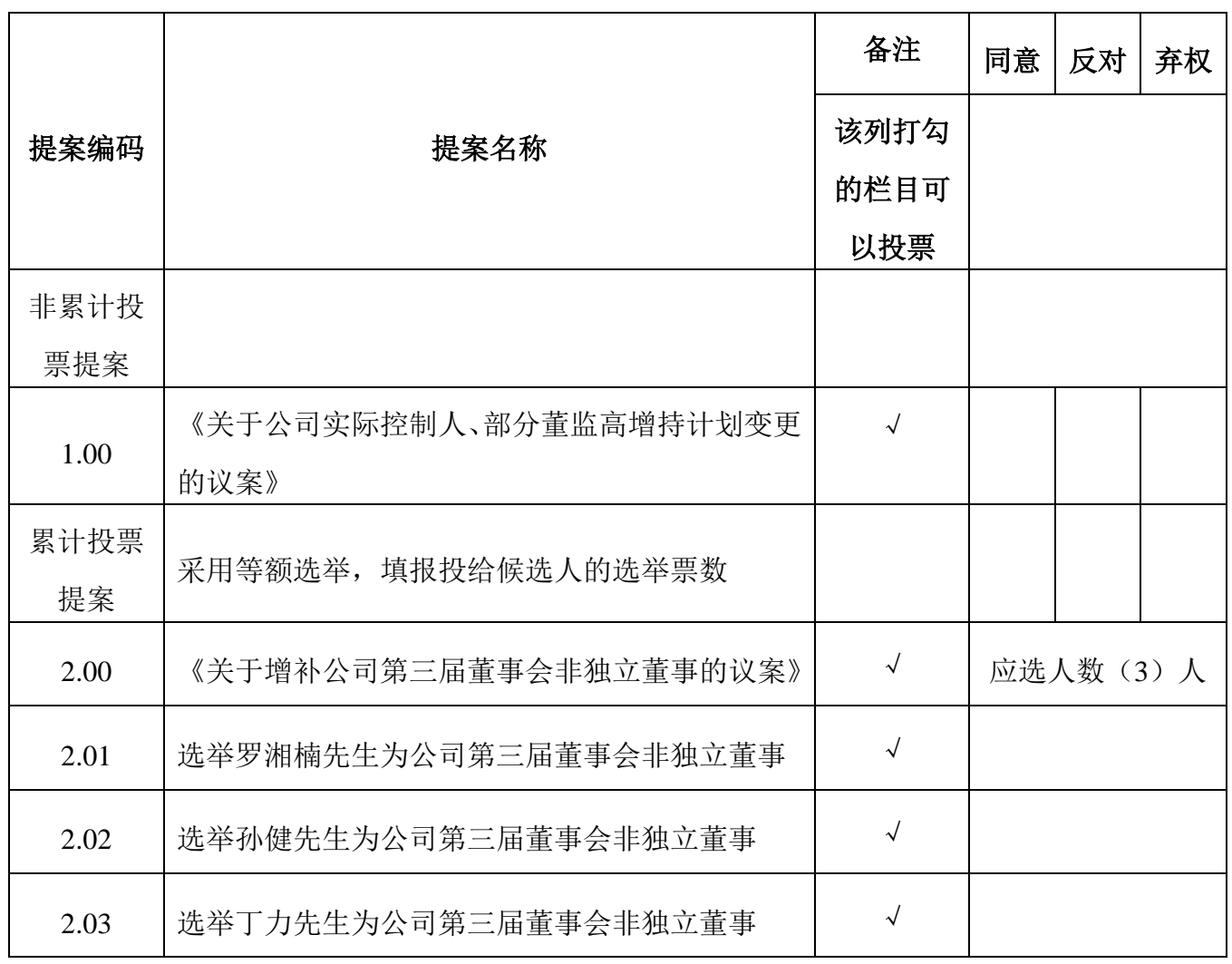

身份证或营业执照号码:

委托股东持有股数:

委托人股票账号:

受托人签名:

受托人身份证号码:

### 委托日期:

附注:

1、请在"同意"、"反对"或"弃权"栏中用"√"选择一项,每项均为单选,多选无效;

2、授权委托书复印有效;法人股东委托须加盖公章,法定代表人须签字。

附件三:

### 网络投票操作流程

#### 一、网络投票的程序

1、普通股的投票代码与投票简称:投票代码为 365156,投票简称为神雾投票;

2、填报表决意见或选举票数

对于非累积投票议案,填报表决意见为:同意、反对、弃权;

对于累积投票议案,填报投给某候选人的选举票数。上市公司股东应当以其所拥有 的每个议案组的选举票数为限进行投票,如股东所投选举票数超过其拥有选举票数的, 或者在差额选举中投票超过应选人数的,其对该项议案组所投的选举票均视为无效投票。 如果不同意某候选人,可以对该候选人投 0 票。

表一、累积投票制下投给候选人的选举票数填报一览表

| 投给候选人的选举票数    | 填报            |
|---------------|---------------|
| 对候选人 A 投 X1 票 | X1 票          |
| 对候选人 B 投 X2 票 | X2 票          |
| $\cdots$      | $\cdots$      |
| 合             | 不超过该股东拥有的选举票数 |

各提案组下股东拥有的选举票数举例如下:

选举非独立董事(如议案 2,采用等额选举,应选人数为 3 位)

股东所拥有的选举票数=股东所代表的有表决权的股份总数×3

股东可以将票数平均分配给3位董事候选人,也可以在3位董事候选人中任意分配, 但总数不得超过其拥有的选举票数,但投票总数不得超过其拥有的选举票数。

#### 二、通过深交所交易系统投票的程序

1、投票时间:2019 年 3 月 8 日的交易时间,即 9:30—11:30 和 13:00—15:00。

2、股东可以登录证券公司交易客户端通过交易系统投票。

### 三、通过深交所互联网投票系统投票的程序

1、互联网投票系统开始投票的时间为 2019 年 3 月 7 日(现场股东大会召开前一 日)下午 3:00,结束时间为 2019 年 3 月 8 日(现场股东大会结束当日)下午 3:00。

2、股东通过互联网投票系统进行网络投票,需按照《深圳证券交易所投资者网络 服务身份认证业务指引(2016年修订)》的规定办理身份认证,取得"深交所数字证书" 或 " 深 交 所 投 资 者 服 务 密 码 " 。 具 体 的 身 份 认 证 流 程 可 登 录 互 联 网 投 票 系 统 [http://wltp.cninfo.com.cn](http://wltp.cninfo.com.cn/) 规则指引栏目查阅。

3、股东根据获取的服务密码或数字证书,可登录 [http://wltp.cninfo.com.cn](http://wltp.cninfo.com.cn/) 在规定 时间内通过深交所互联网投票系统进行投票。

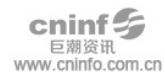